## **AUTENTICACIÓN BIOMÉTRICA**

Se presentan los diferentes casos donde al usuario no se le debe tomar la huella durane el proceso de autenticación biométrica. Además, se presentan la aceptación de tratamiento para realizar el proceso correcto de autorización de datos personales.

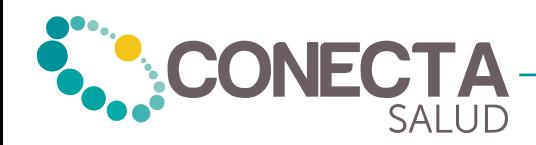

## **3.** ¿Qué hacer si el usuario no acepta los términos y condiciones?

Si el usuario no acepta los términos y condiciones para realizar el proceso biométrico, o tiene una anomalía dactilar que no le permita realizar la captura de su huella, se debe seleccionar la flecha sin marcar el recuadro para poder así continuar con la autorización del servicio.

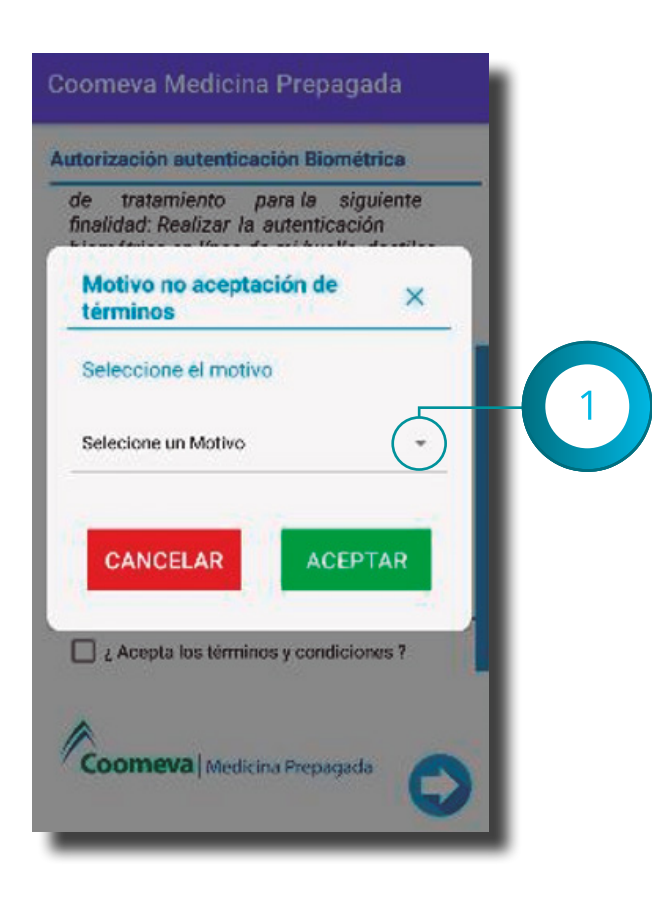

Debe oprimir la flecha hacia abajo y seleccionar el motivo por el que no acepta los términos y condiciones. Luego oprimir "Aceptar".

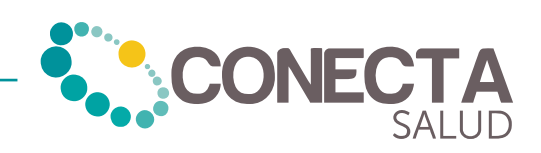